## はじめに添付品を確認してください

本パソコンをお使いになる前に、必ず本紙をご覧になり添付品を確認してください。 カスタムメイドを選択している場合は、裏面のカスタムメイド添付品もご覧ください。万一、欠 品などがございましたら、ご購入元にご連絡をお願いします。なお、本紙に記載している添付品 とは別に、注意書きの紙などが入っている場合があります。添付品および注意書きの紙などは大 切に保管してください。

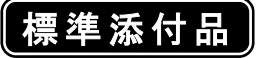

□ 保証書(本体の箱に貼付)

- □ パソコン本体
- □ AC アダプタ
- □ AC ケーブル
- □ モバイルマルチベイ用カバー(注1)
- □ はじめに添付品を確認してください(本紙)

□ マニュアル・ディスクセット(注 2)(注 3)

- ・ 取扱説明書
- ・ ディスクセット -リカバリディスク -ドライバーズディスク
- 注 1:モバイルマルチベイユニットを選択しなかった場合は、パソコン本体に取り付けられています。モバイルマルチベイユニ ットを選択した場合は、単体で添付されています。
- 注 2:リカバリディスクは Windows Vista™ Business モデルの場合は 5 枚、Microsoft® Windows® XP Professional モデルお よび Microsoft® Windows® XP Home Edition モデルの場合は 4 枚になります。
- 注 3:ドライバーズディスクは Windows Vista™モデルの場合は、2 枚(Windows Vista™用ドライバーズディスクが1枚、 Microsoft® Windows® XP 用ドライバーズディスクが 1 枚)になります。 Microsoft® Windows® XP モデルの場合は、Microsoft® Windows® XP 用ドライバーズディスクが 1 枚になります。

Microsoft、Windows、Windows Vista は、米国 Microsoft Corporation の米国およびその他の国における登録商標または商標です。 その他の各製品名は、各社の商標、または登録商標です。 その他の各製品は、各社の著作物です。

All Rights Reserved, Copyright© FUJITSU LIMITED 2007

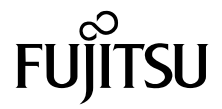

## カスタムメイド添付品

次のカスタムメイドを選択した方は、該当する添付品を確認してください。 なお、無線 LAN を選択した場合は、注意事項が記載された「2.4GHz 帯使用無線機器のご使用上 の注意」(ラベル)が添付されています。

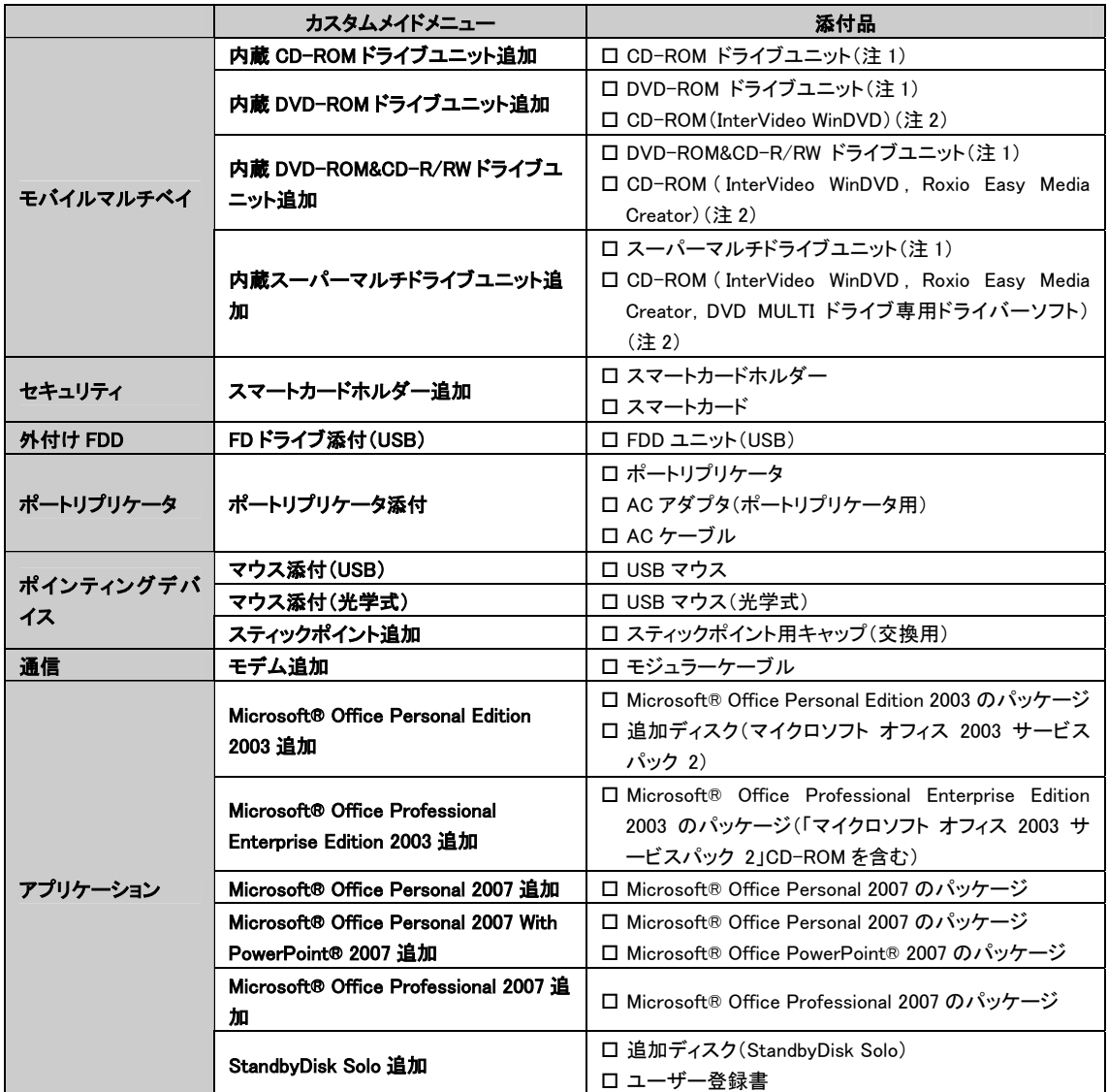

注 1:選択したモバイルマルチベイユニットが、パソコン本体に取り付けられています。

注 2:DVD を再生するには、このディスクに入っている「InterVideo WinDVD™」をインストールする必要があります。